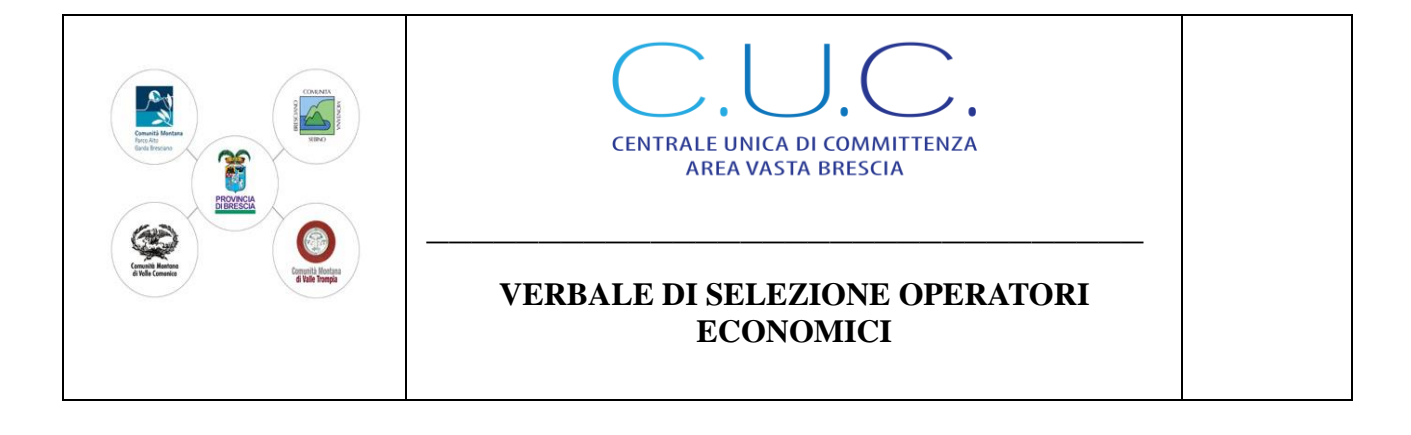

# *LAVORI DI "REALIZZAZIONE DELLE OPERE DI MITIGAZIONE DELLA PERICOLOSITA' DEL TORRENTE FOSSATO ATTRAVERSO L'ADEGUAMENTO E MANUTENZIONE DELL'ESISTENTE DEVIATORE DELLE COLATE DETRITICHE IN COMUNE DI CERVENO (BS)" CUP: I14J17000080002*

# *VERBALE DELLE OPERAZIONI DI SELEZIONE DEGLI OPERATORI ECONOMICI DA INVITARE ALLA PROCEDURA NEGOZIATA AI SENSI DELL'ART. 36, COMMA 2 LETTERA B) D.LGS 50/2016.*

Il giorno otto del mese di agosto dell'anno duemiladiciannove (08/08/2019) in Breno (Bs) presso la sede della Centrale Unica di Committenza Area Vasta Brescia sede distaccata Territoriale della Comunità Montana di Valle Camonica in Piazza F. Tassara, 3,

il sottoscritto Piermario Arrighini in qualità delegato dal RUP Gianluca Guizzardi, dà avvio alle operazioni di sorteggio degli operatori economici da invitare alla procedura negoziata per l'affidamento dei lavori in oggetto;

Al sorteggio non è presente alcun legale rappresentante delle ditte che hanno presentato manifestazione di interesse.

### **Premesso**

- Che con determinazione del Responsabile del Servizio Tecnico del Comune di Cerveno n. 50 del 09.07.2019 si è disposto di procedere all'affidamento dei lavori in oggetto mediante procedura negoziata ai sensi dell'art. 36, comma 2 lett. c), del D.Lgs. 50/2016, preceduta da avviso pubblico di manifestazione di interesse;

- Che con avviso pubblico di indagine di mercato in data 25.07.2019, è stata richiesta la manifestazione di interesse alle ditte per partecipare alla procedura negoziata sopra richiamata;

- Che per l'indagine di mercato è stato utilizzato il sistema di intermediazione telematica di Regione Lombardia denominato "Sintel", sul quale è stato pubblicato l'avviso pubblico in data 25.07.2019 (Identificativo Sintel 113479213);

- che tale avviso è stato pubblicato dal 25.07.2019 al 08.08.2019 sul sito istituzionale della stazione appaltante, sezione "amministrazione trasparente - bandi di gara";

- che nell'avviso medesimo gli operatori economici sono stati invitati a manifestare il loro interesse a partecipare alla procedura mediante compilazione di apposito modulo (Allegato 1) da inoltrarsi esclusivamente mediante piattaforma telematica Sintel, entro e non oltre le ore 12,00 del giorno 08.08.2019;

Dato atto che entro il termine, sono pervenute tramite piattaforma telematica Sintel n. 81 manifestazioni di interesse, a ciascuna delle quali è stato assegnato automaticamente dal sistema un numero di protocollo informatico;

Successivamente si procede ad assegnare alle 81 candidature ammesse un numero cardinale progressivo in base al protocollo informatico assegnato dalla piattaforma SINTEL così come da tabella allegata (Allegato I).

Terminate le operazioni di cui sopra il Responsabile Unico del Procedimento alle ore 16:53, dispone l'inizio delle operazioni di sorteggio per individuare i 25 (venticinque) operatori economici che saranno successivamente invitati a presentare offerta.

Si procede al sorteggio delle n. 25 ditte mediante l'utilizzo di foglio di calcolo in grado di generare un campione di venticinque numeri per randomizzazione semplice di numeri casuali in un "range" popolato dai numeri progressivi (1-81) assegnati agli operatori economici ammessi al sorteggio, il campione estratto dei 25 operatori economici e indicato nel report allegato (allegato II) è:

4 (quattro) – 5 (cinque) – 8 (otto) – 9 (nove) – 20 (venti) – 23 (ventitre) – 26 (ventisei) – 28 (ventotto) – 29 (ventinove) – 35 (trentacinque) – 36 (trentasei) – 41 (quarantuno) – 43 (quarantatre) – 45 (quarantacinque) – 46 (quarantasei) – 48 (quarantotto) – 55 (cinquantacinque) – 56 (cinquantasei) – 57 (cinquantasette) – 63 (sessantatre) – 69 (sessantanove) – 72 (settantadue) – 73 (settantatre) – 77 (settantasette) – 79 (settantanove);

Alle ore 16.54 vengono concluse le operazioni di estrazione casuale degli operatori economici.

Si precisa che verranno resi noti i nomi delle ditte escluse mediante pubblicazione del presente verbale all'Albo pretorio on line e sul sito internet del Comune di Cerveno, mentre ai sensi dell'art. 53 del Decreto Legislativo n. 50/2016 e s.m.i., il diritto di accesso ai nominativi delle ditte invitate alla procedura negoziata è differito fino alla scadenza del termine per la presentazione delle offerte.

Breno 08 Agosto 2019

### IL DELEGATO DAL RESPONSABILE DEL PROCEDIMENTO (Piermario Arrighini)

Allegat1:

- 1 Tabella assegnazione numeri progressivi;
- 2 Report di sorteggio.

#### **DOMANDE AMMESSE**

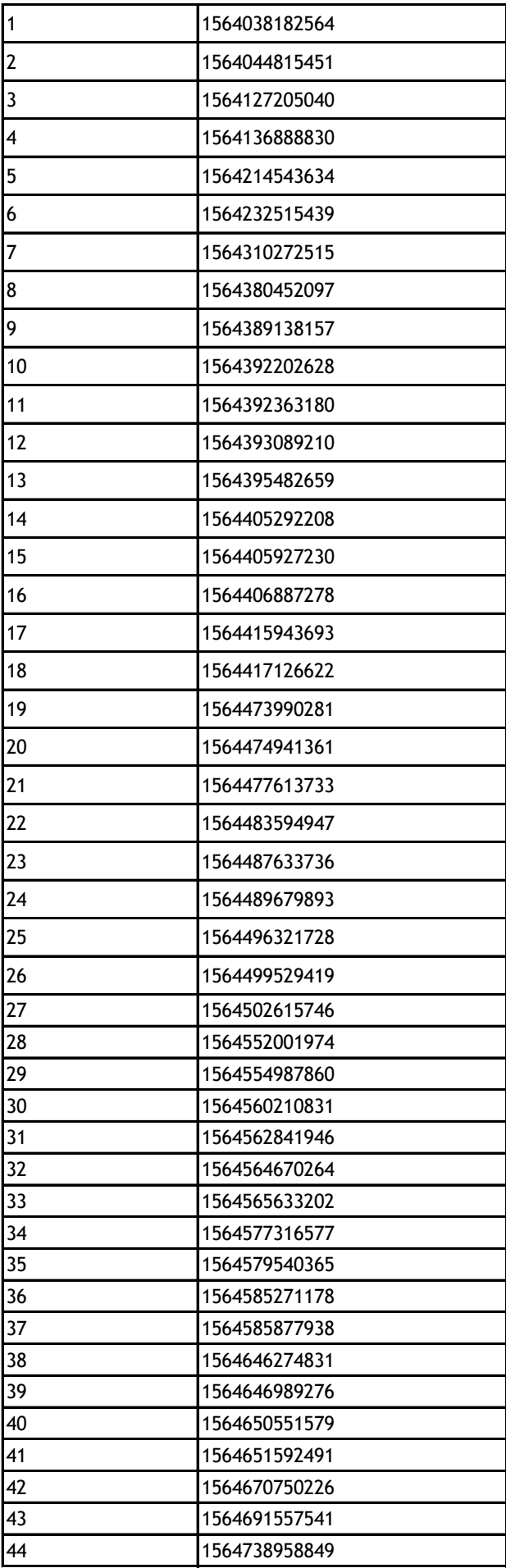

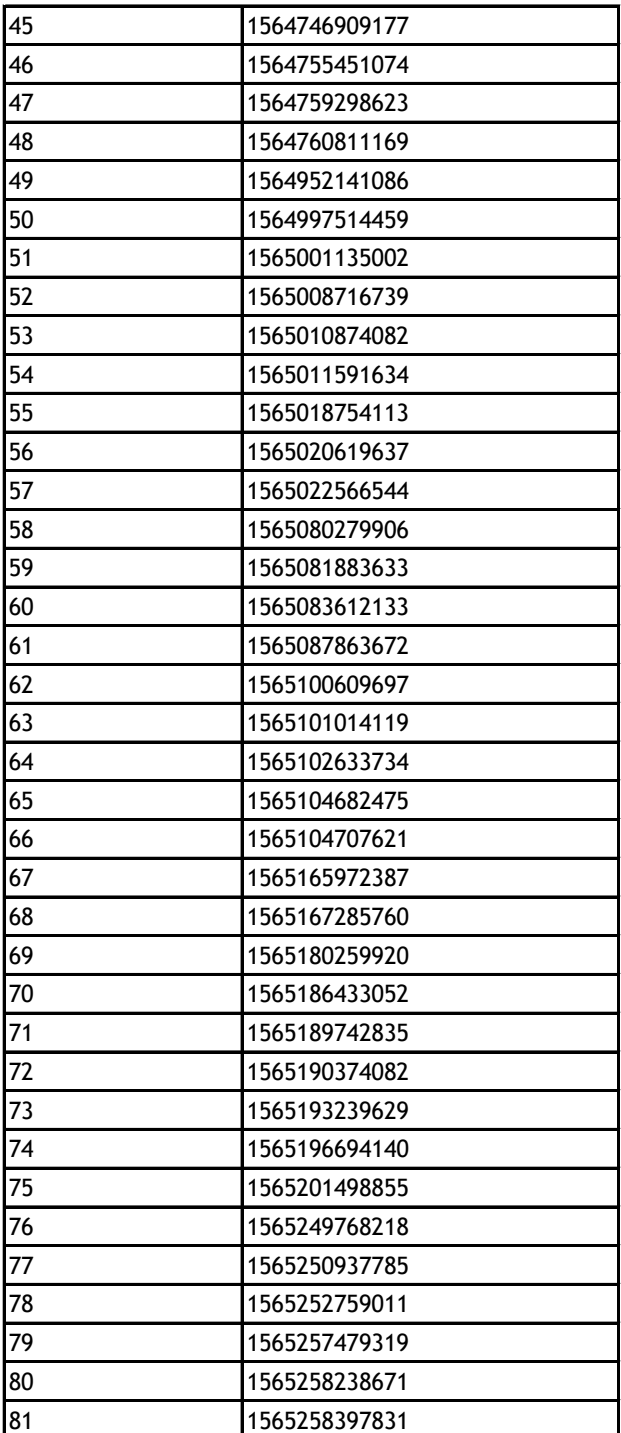

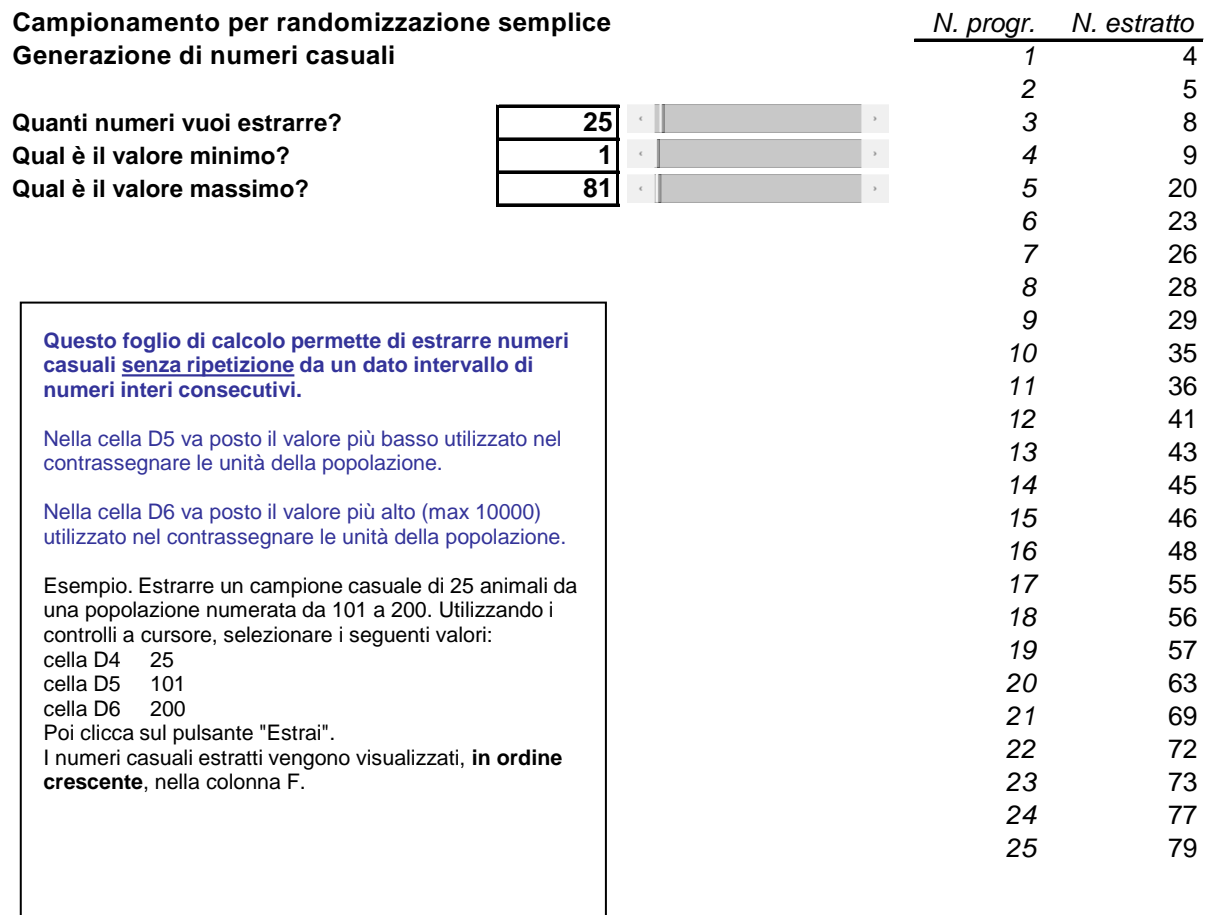

Foglio di lavoro complementare all'unità didattica: Prof. Guida Carmelo